Cornellbox Crack Activation Code With Keygen [Updated] 2022

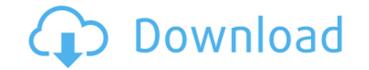

## Cornellbox Crack Product Key

Cornellbox is a plugin that is meant to help you build the perfect 3D Scene that makes your 3D Plug-In shine. Cornellbox provides a sliding window so you can build scenes in your scene management software, e.g. 3D Studio Max. Cornellbox saves you time when making scenes and renders and has numerous export capabilities! Key Features: \* Works with Python 3. \* Allows for dialog creation and rendering of dialogs. \* Allows for camera rollovers. \* Supports the integration of common scenes. \* Allows scenes to be exported to.DXf files. \* Allows scenes to be exported to.PLY files. \* Allows scenes to be exported to.PLY files. \* Allows scenes to be exported to.PLY files. \* Allows scenes to be exported to.SCULADA files. \* Allows scenes to be exported to.SCULADA files. \* Allows scenes to be exported to.CLLADA files. \* Allows scenes to be exported to.CLLADA files. \* Allows scenes to be exported to.SCULADA files. \* Allows scenes to be exported to.SCULADA files. \* Allow

# Cornellbox License Code & Keygen [32|64bit]

- New: 3D Studio Max version 7.5 or higher is required. (However, you can always use Cornellbox Activation Code for the previous version and its test scenes.) - New: Cornellbox comes with a new render plug-in that allows you to render an image that is next to the actual scene (i.e. generated by the new render plug-in), and adjust the lighting and camera settings in 3D Studio Max to "match" the rendered image with the actual scene. - A few new features of the new render plugin, which is directly included in Cornellbox and only needs to be installed (i.e. there is no need to install the render plugin separately) - Cornellbox will include up to 10 scene files automatically to get you started, plus a few more scene files can be added easily to the scene that Cornellbox itself creates for you. - Import.csv or.ass importer to render the testing scenes for the new render plugin. - If your version of 3D Studio Max is not listed above, feel free to ask me for a free version or a download link if Cornellbox is not listed (but it should be released in the next couple of days, just wait). - Available for 3D Studio Max CS5-CS6, CS6, CC and CC 2015. - Not available for 3D Studio Max CS5-CS6, CS6, CC and CC 2015. - Not available for Mac or mobile, since those versions are a bit buggy. Cornellbox messite: JeremyBell - Talk at the 2016 MAXonCon Summit. We look at the importance of the first and how you can solve common issues, like [More] white lines on the face. I encourage you to have a go at it yourself, as even if you te clean render, it's flore] about the modeling, the texturing, the placement of the model, and the workflow that goes into creating a final product. I know that is true for me, and if you take away nothing else, make this talk the inspiration to finally clean up those last few faces, put that background behind a character, and place that model right b7e8fdf5c8

# Cornellbox [Win/Mac]

#### What's New In Cornellbox?

\* build Cornell boxes quickly \* a good and versatile GUI \* easy to use \* fill made in Max 2016 \* best rendering in most cases \* easy to learn \* great for ProMax users \* configurable \* fill made in Max 2017 \* best rendering in most cases \* easy to learn \* great for ProMax users \* configurable \* fill made in Max 2017 \* best rendering in most cases \* easy to learn \* great for ProMax users \* configurable \* fill made in Max 2017 \* best rendering in most cases \* easy to learn \* great for ProMax users \* configurable \* fill made in Max 2017 \* best rendering in most cases \* easy to learn \* great for ProMax users \* configurable \* fill made in Max 2017 \* best rendering in most cases \* easy to learn \* great for ProMax users \* configurable \* fill made in Max 2017 \* best rendering in most cases \* easy to learn \* great for ProMax users \* configurable \* fill made in Max 2017 \* best rendering in most cases \* easy to learn \* great for ProMax users \* configurable \* fill made in Max 2017 \* best rendering in most cases \* easy to learn \* great for ProMax users \* configurable \* fill made in Max 2017 \* best rendering in most cases \* easy to learn \* great for ProMax users \* configurable \* fill made in Max 2017 \* best rendering in most cases \* easy to learn \* great for ProMax users \* configurable \* fill made in Max 2017 \* best rendering in most cases \* easy to learn \* great for ProMax users \* configurable \* fill made in Max 2017 \* best rendering in most cases \* easy to learn \* great for ProMax users \* configurable \* fill made in Max 2017 \* best rendering in most cases \* easy to learn \* great for ProMax users \* configurable \* fill made in Max 2017 \* best rendering in most cases \* easy to learn \* great for ProMax users \* configurable \* fill made in Max 2017 \* best rendering in most cases \* easy to learn \* great for ProMax users \* configurable \* fill made in Max 2017 \* best rendering in most cases \* easy to learn \* great for ProMax users \* configurable \* fill made in Max 2017 \* best rendering in most cases \* easy to learn \* great for ProMa

## System Requirements For Cornellbox:

Dedicated server, VPS, or a system running Windows XP Minimum of 64 MB of RAM (32 or more recommended) Minimum of 2 GB of disk space (or more) Windows XP, Windows 7 or newer, Linux, or Mac Introduction BossVault was designed to be a single user vault, i.e. it can only be accessed by a single person. It is a "crypto-only" vault, meaning that it is tied to a single.pfx

Related links:

https://dunstew.com/advert/jetsoft-web-search-crack-free-registration-code/ http://surdiytsan.yolasite.com/resources/Code-Counter-With-License-Code-Free-Updated-2022.pdf https://estrahah.com/karaoke-dvd-burner-crack-activation-code-latest-2022/ https://www.myshareshow.com/upload/files/2022/07/XvYAl8uJhYvE6aBAVGyk\_04\_307178f0fe8db8b127ad66f78d2d901a\_file.pdf https://the-chef.co/system-scheduler-professional-3-5-7-crack-torrent-download-x64/ https://www.dpshtrr.al/sites/default/files/webform/quaavas939.pdf https://www.dpshtrr.al/sites/default/files/webform/netflow2sql-collector.pdf https://www.tutoporte.com/sites/default/files/webform/netflow2sql-collector.pdf https://www.tutoporte.com/sites/default/files/webform/sponsorship/Pomodoro-Timer.pdf https://kcmuslims.com/advert/vlc-media-player-1-2-0-crack/ https://kcmuslims.com/advert/vlc-media-player-1-2-0-crack/ https://formyanmarbymyanmar.com/upload/files/2022/07//ewTp9AkOnHaxajCCPBRp\_04\_307178f0fe8db8b127ad66f78d2d901a\_file.pdf https://formyanmarbymyanmar.com/upload/files/2022/07/Forex\_Pivot\_Points.pdf https://formyanmarbymyanmar.com/upload/files/2022/07/Forex\_Pivot\_Points.pdf https://kcmuslims.com/advert/vlc-media-player-1-2-0-crack/ https://formyanmarbymyanmar.com/upload/files/2022/07/Forex\_Pivot\_Points.pdf https://formyanmarbymyanmar.com/upload/files/2022/07/Forex\_Pivot\_Points.pdf https://formyanmarbymyanmar.com/upload/files/2022/07/Forex\_Pivot\_Points.pdf https://mindspa-india.com/wp-content/uploads/2022/07/FileMatrix.pdf https://mindspa-india.com/wp-content/uploads/2022/07/FileMatrix.pdf https://mindspa-india.com/wp-content/uploads/2022/07/FileMatrix.pdf https://hulpnaongeval.nl/wp-content/uploads/2022/07/FileMatrix.pdf https://hulpnaongeval.nl/wp-content/uploads/2022/07/Wesben.pdf https://hulpnaongeval.nl/wp-content/uploads/2022/07/Wesben.pdf